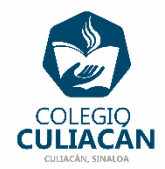

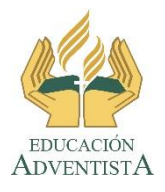

## **COLEGIO CULIACÁN Escuela Preparatoria EJERCICIO 1 LABORATORIO DE CÓMPUTO IV PRIMER PARCIAL**

## **INSTRUCCIONES:**

- ABRIR EL LIBRO DIGITAL DE LA MATERIA QUE ESTÁ EN LA RED.
- IRSE A LA PÁGINA 12 DEL LIBRO, DONDE VIENE LA SECCIÓN ¿QUÉ TANTO SÉ?
- COPIAR TODAS ESAS PREGUNTAS A UN ARCHIVO DE WORD
- CONTESTAR EN COLOR ROJO
	- SI USTEDES NO SE SABEN LA RESPUESTA, VAN A BUSCARLA EN INTERNET.

## **EL NOMBRE DEL ARCHIVO ES: EJERCICIO 1 PRIMER PARCIAL NOMBRE COMPLETO SEMESTRE Y GRUPO PREPARATORIA**